# **PBR IN GLTF CURRENT STATE**

#### Max Limper & Timo Sturm Fraunhofer IGD / TU Darmstadt

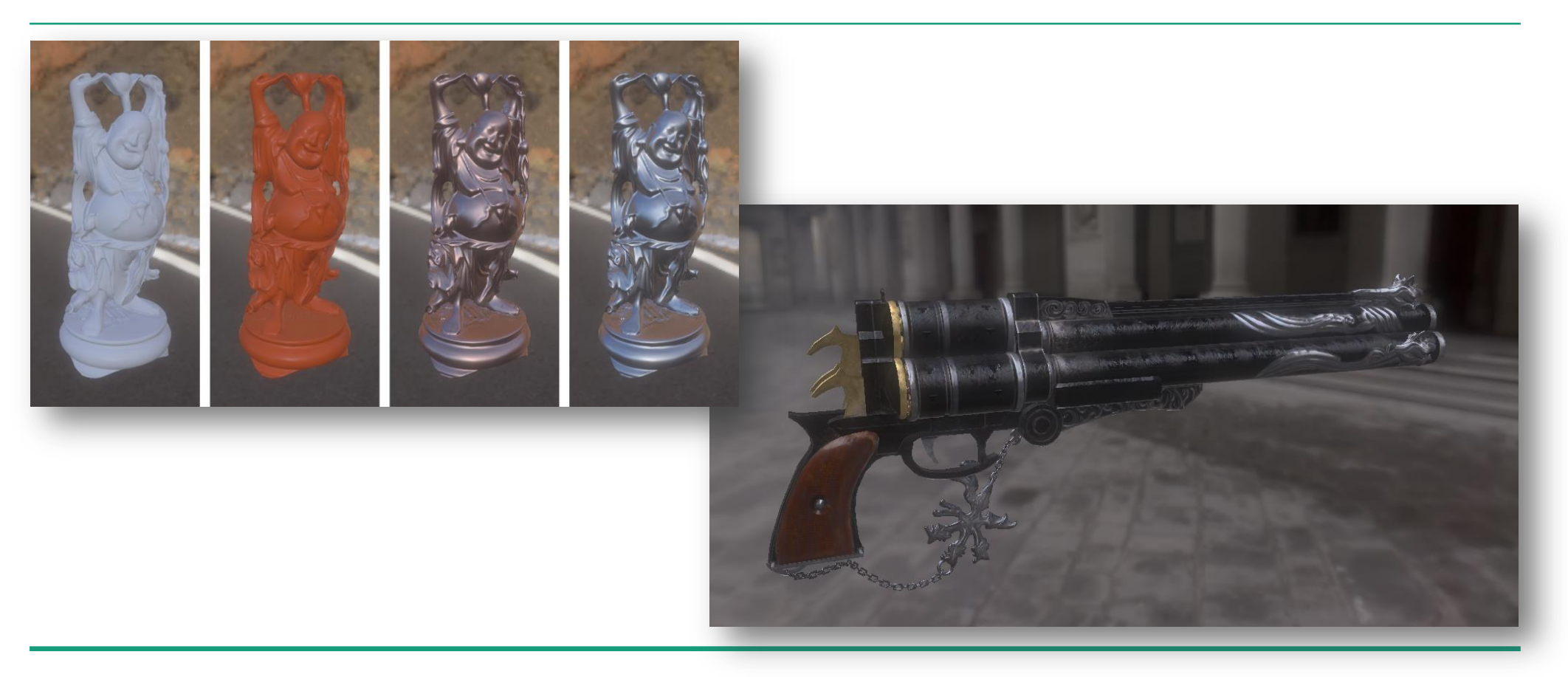

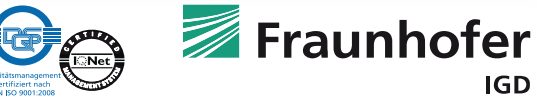

## **MOTIVATION**

- Physically-Based Rendering (PBR) gets increasingly popular
- **githally** glTF 1.0: two ways to define materials
	- Full custom technique / shaders (complex, too general
	- KHR\_materials\_common (non-PBR-ready blinn / phong )
- **Aim:** PBR-ready materials in glTF, using most common parameters

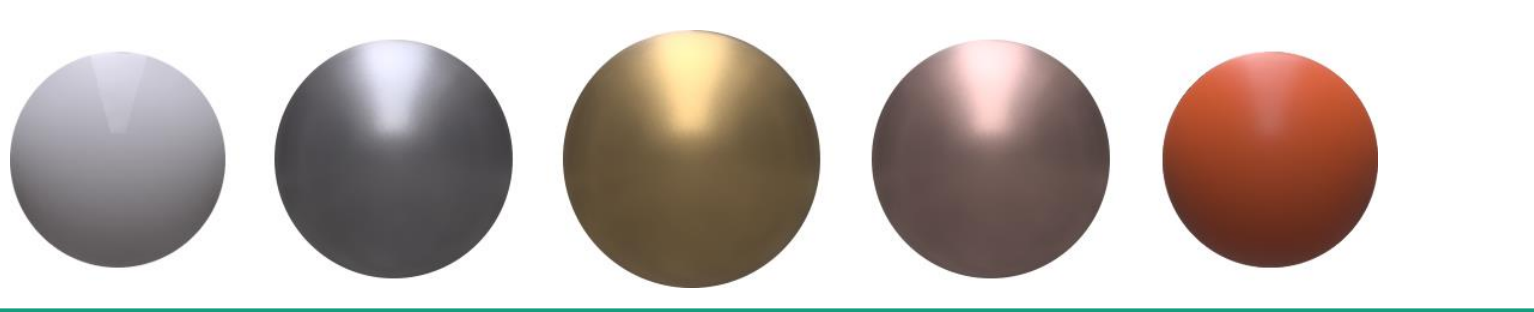

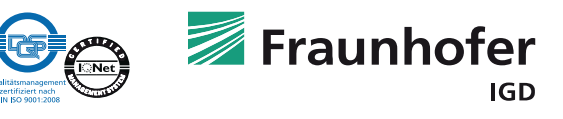

### **COMMON PARAMETER SET CASE STUDY**

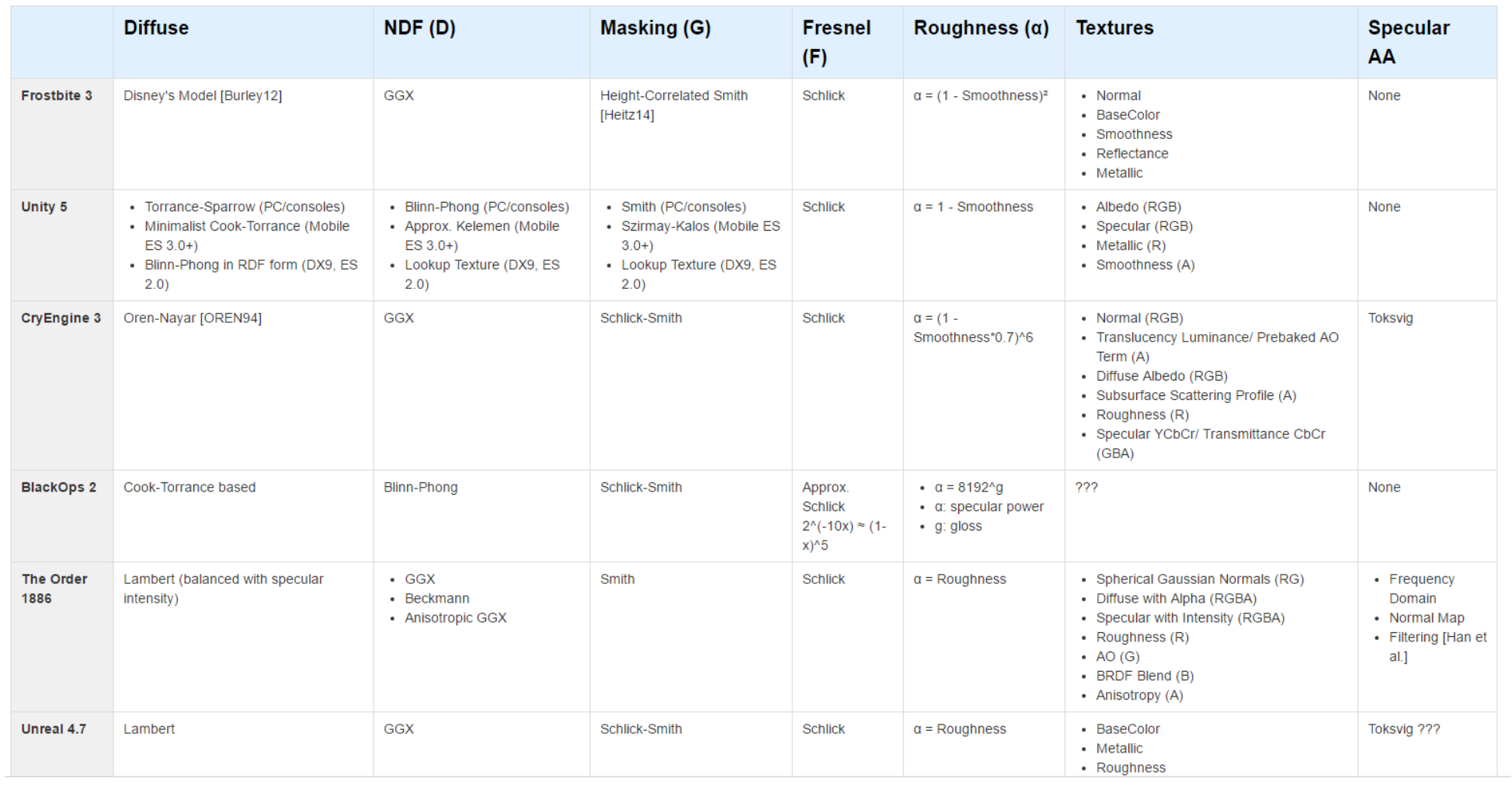

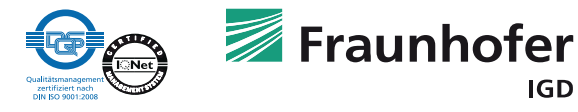

### **COMMON PARAMETER SET CASE STUDY**

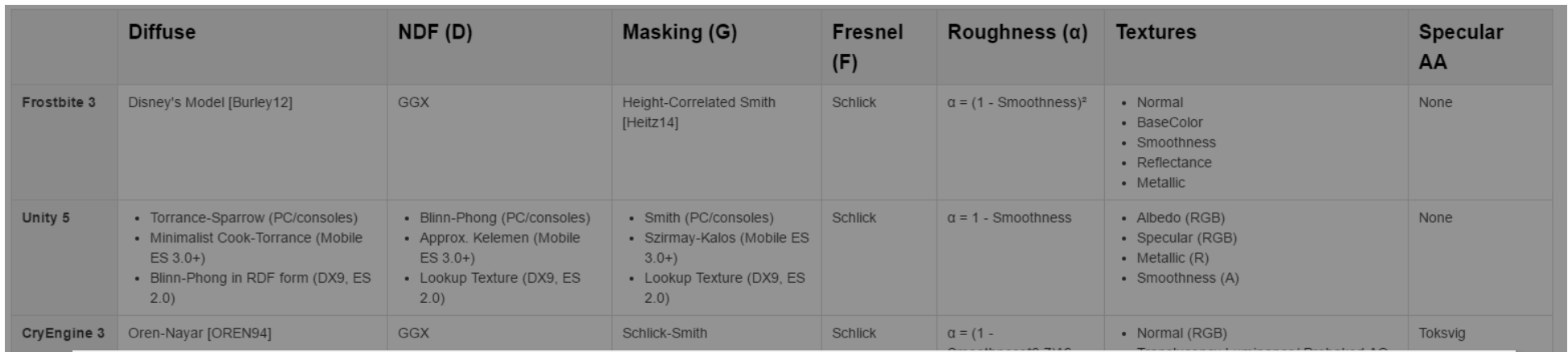

### **→ tl;dr: No single common parameter set**

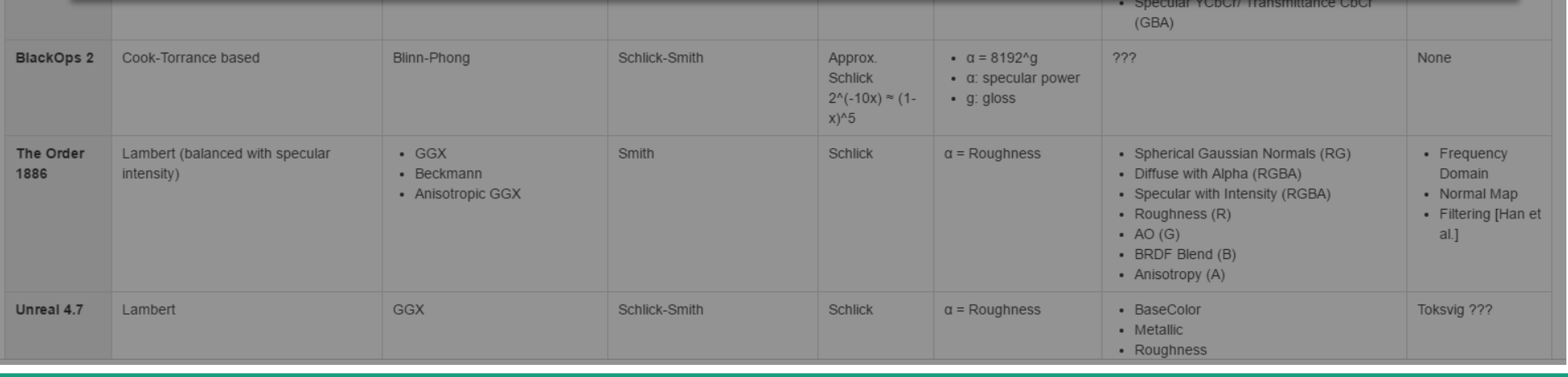

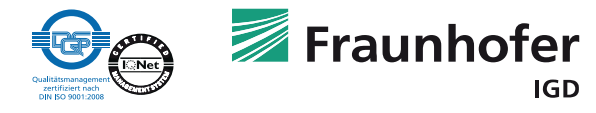

# **COMMON PARAMETER SET CASE STUDY**

#### **Bad News**

• No single common parameter set across engines

#### **Good News**

- **Figuently used common terms / material properties** (Metallic, Specular, Roughness, Smoothness, …)
- Used shading models are very similar

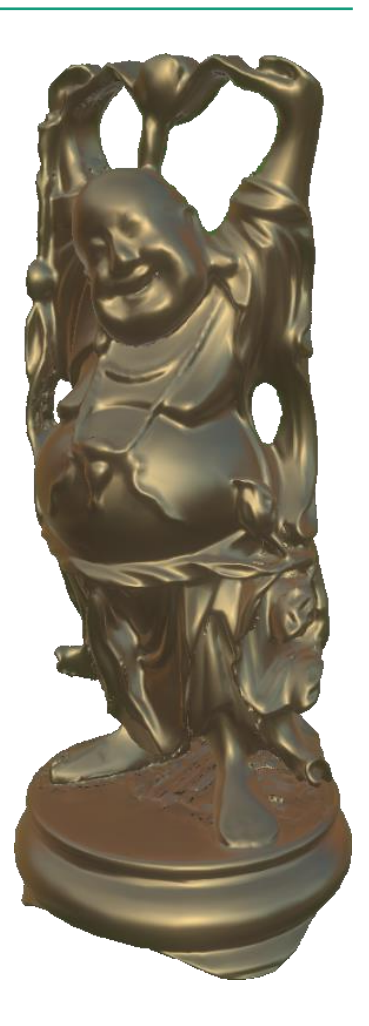

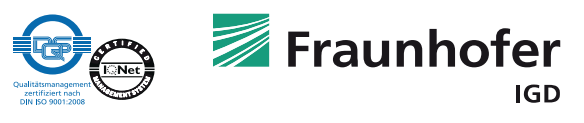

# **SHADING MODEL HOW TO IMPLEMENT PBR?**

- Common Model: Microfacet model (Cook-Torrance)
	- Specular (reflected) part via terms D/F/G
- Diffuse part models scattering effects
- **Various approximations in use** 
	- Lambert, Oren-Nayar, … for Diffuse, GGX, Beckmann, … for Specular D, …
- **Don't enforce a particular approximation, but provide a useable material parameter set.**

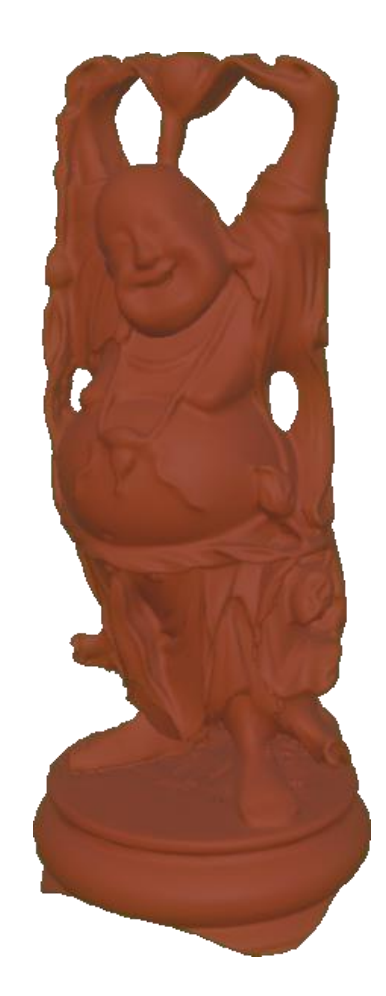

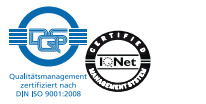

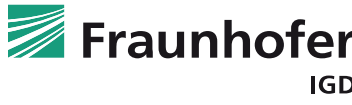

### **PROPOSAL: TWO PARAMETER SETS SPECULAR-GLOSSINESS & METAL-ROUGHNESS**

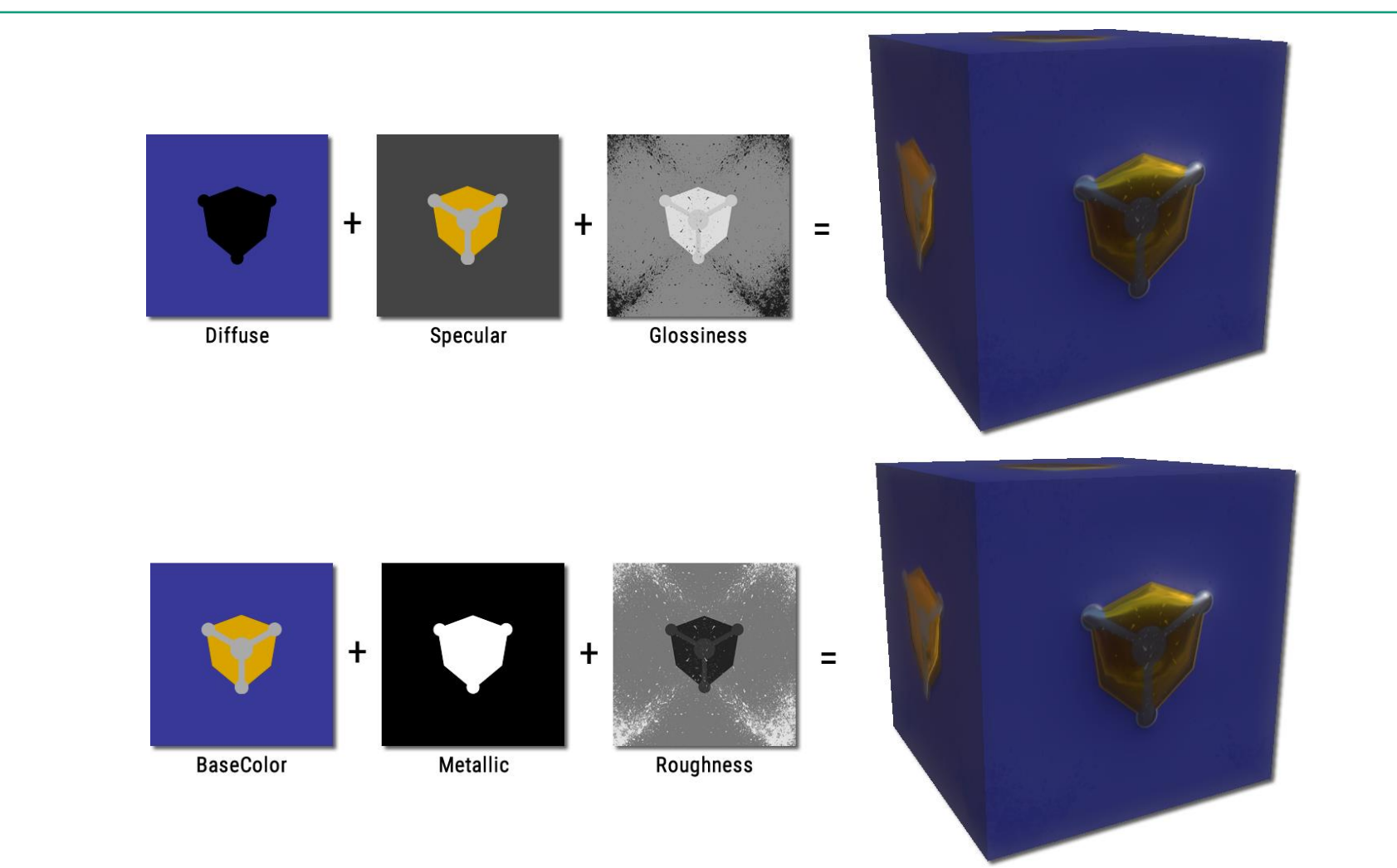

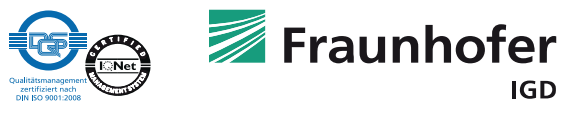

### **GLTF EXTENSION EXAMPLE**

```
"materials": { 
    "gold": { 
        "extensions": { 
            "FRAUNHOFER_materials_pbr" : { 
                "technique" : "PBR_metal_roughness", 
                "values": { 
                    "baseColorFactor": [1.00, 0.71, 0.29],
                    "metallicFactor": 1.0,
                    "roughnessFactor": 0.2
 }
 }
 }
 }
}
```
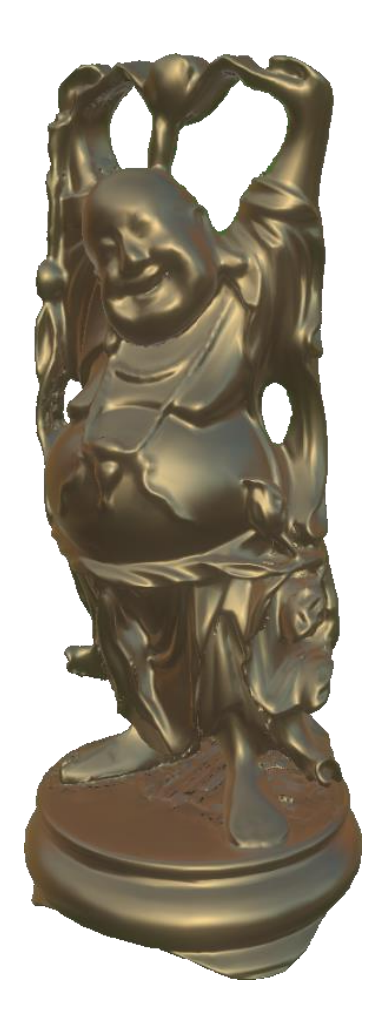

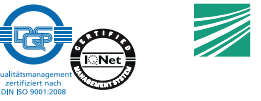

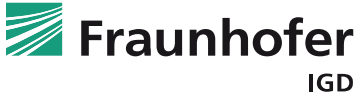

### **GLTF EXTENSION PROPOSAL ON GITHUB**

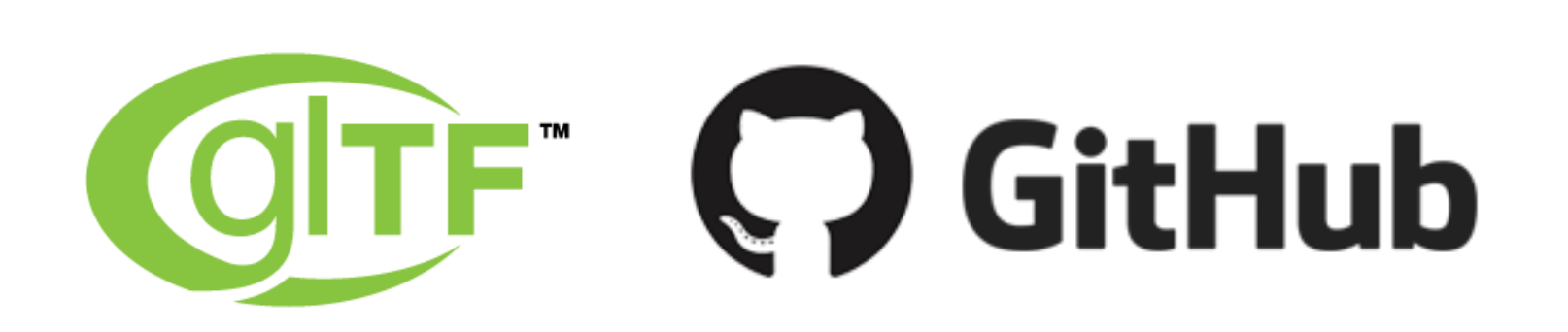

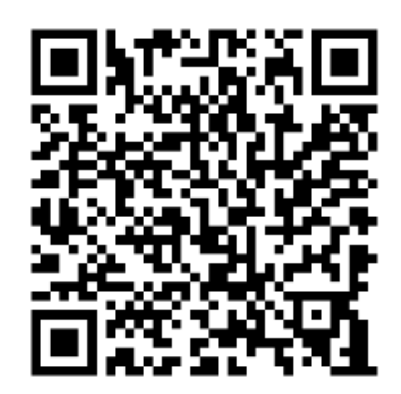

Document / Fork

https://github.com/tsturm/glTF/tree/master/extensions/Vendor/FRAUNHOFER\_materials\_pbr

Pull Request https://github.com/KhronosGroup/glTF/pull/643

> Our framework http://instant3dhub.org

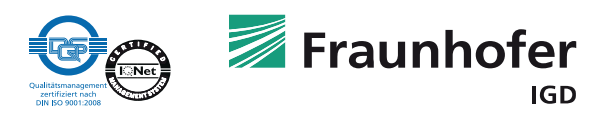

# **THANKS FOR YOUR ATTENTION!**

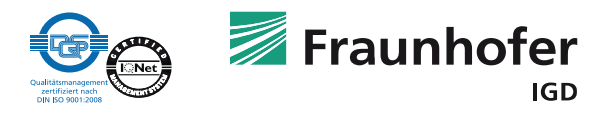